## **金笛短信web中间件功能清单 V3.6.7 Release2019.07.19**

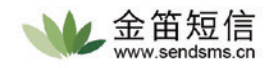

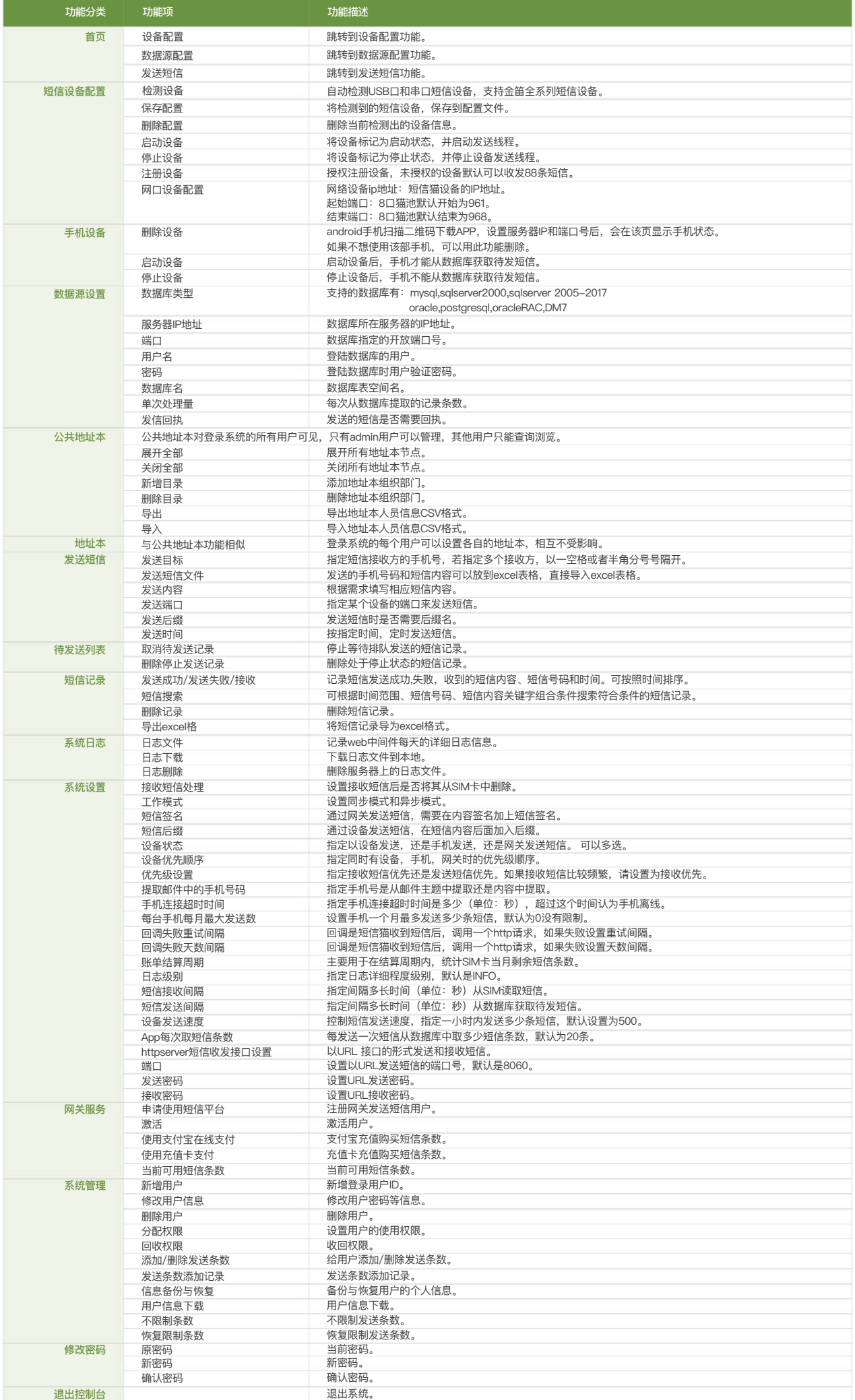